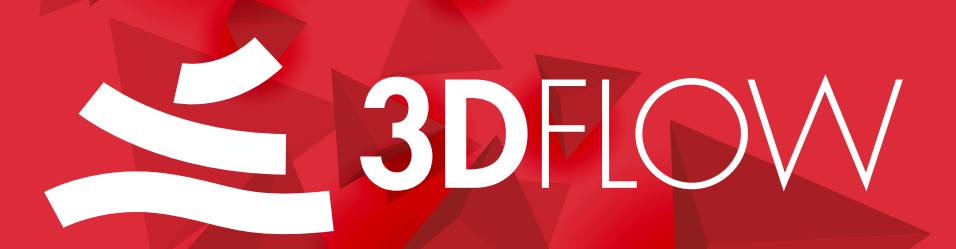

# HOME OF 3DF **ZEPHYR**

# 

# **3DF ZEPHYR FEATURE LIST**

## INPUT

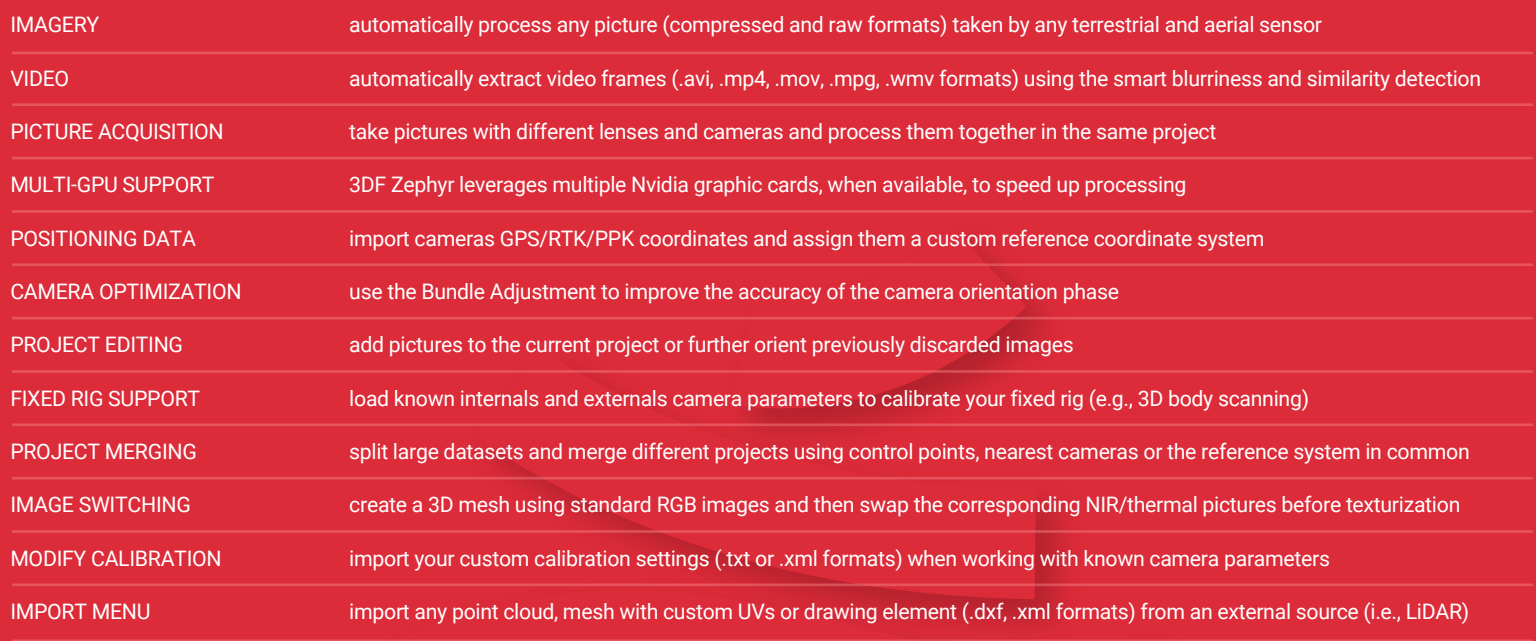

#### UTILITIES

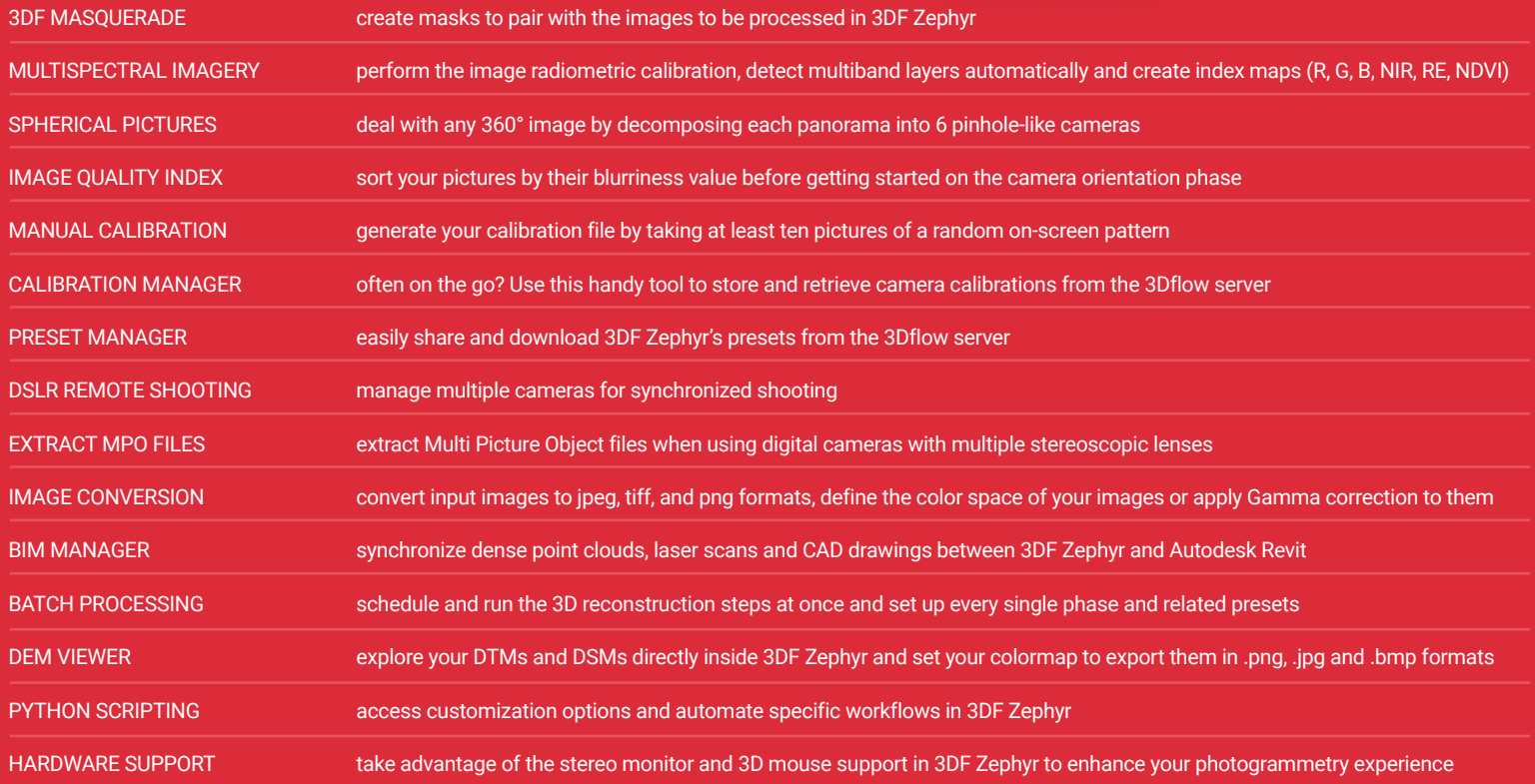

# EDITING & TOOLS

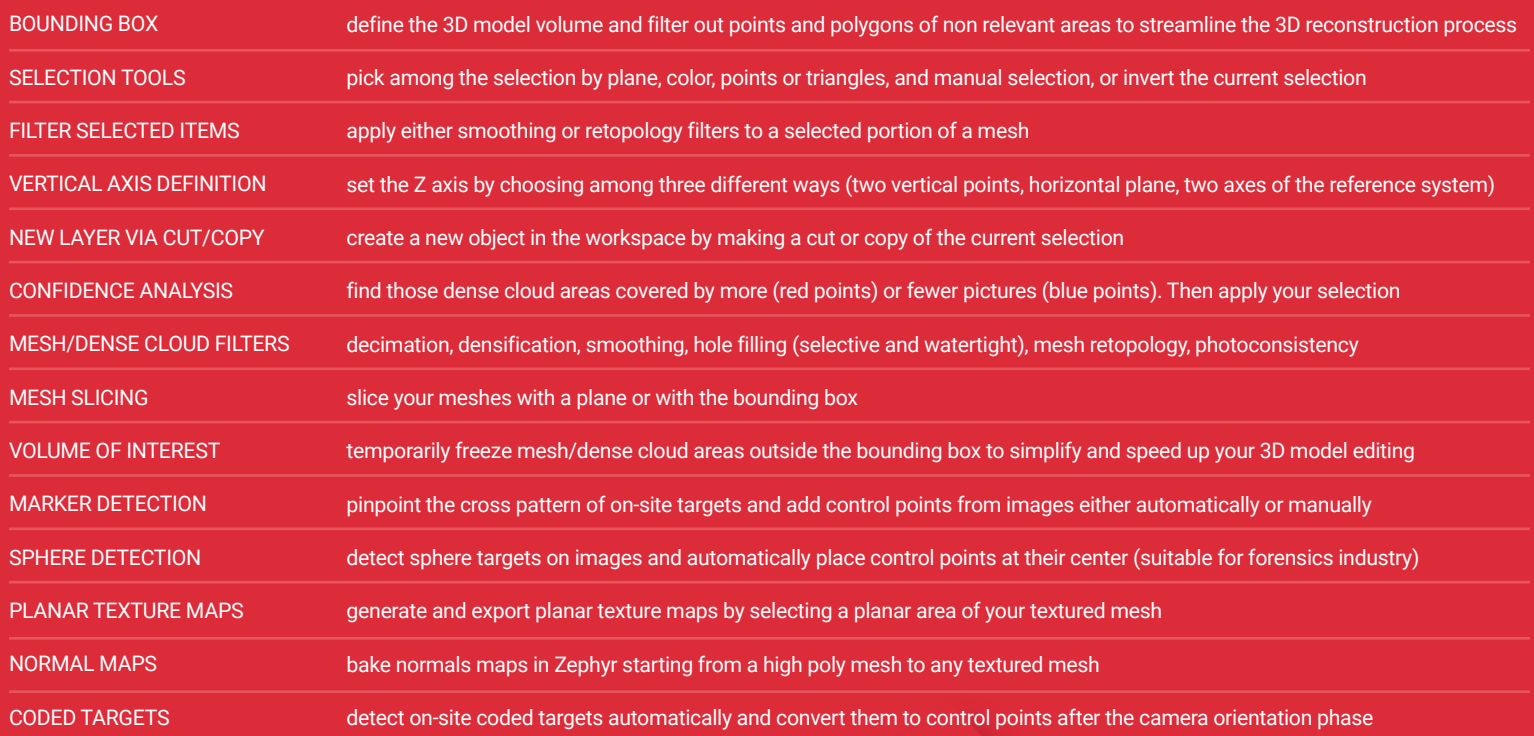

## LASER SCANNING

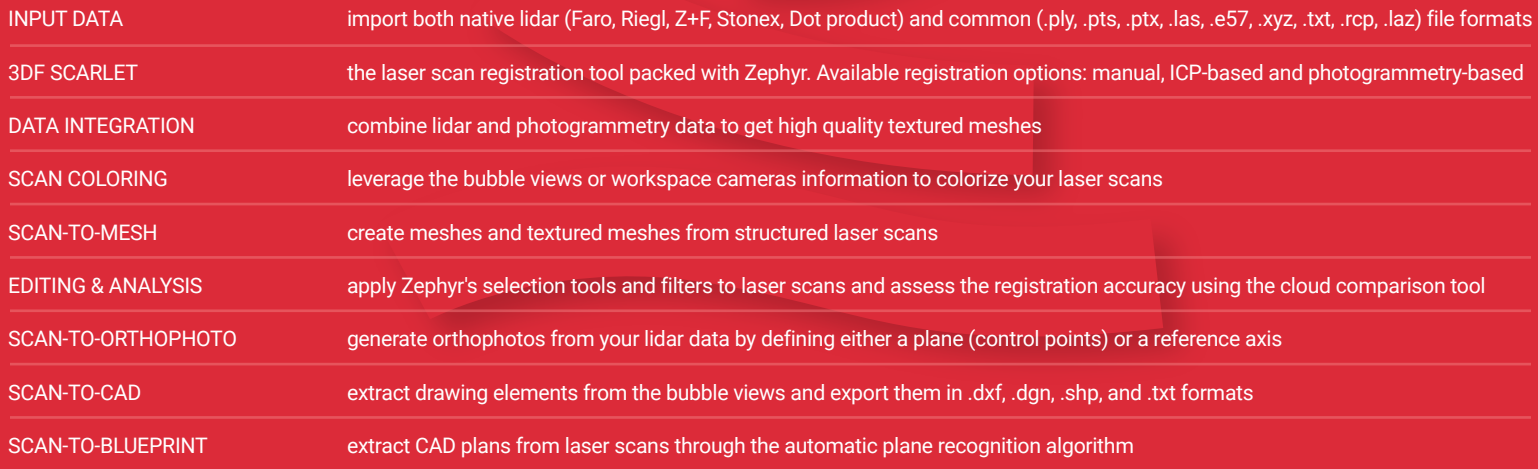

# MEASURING

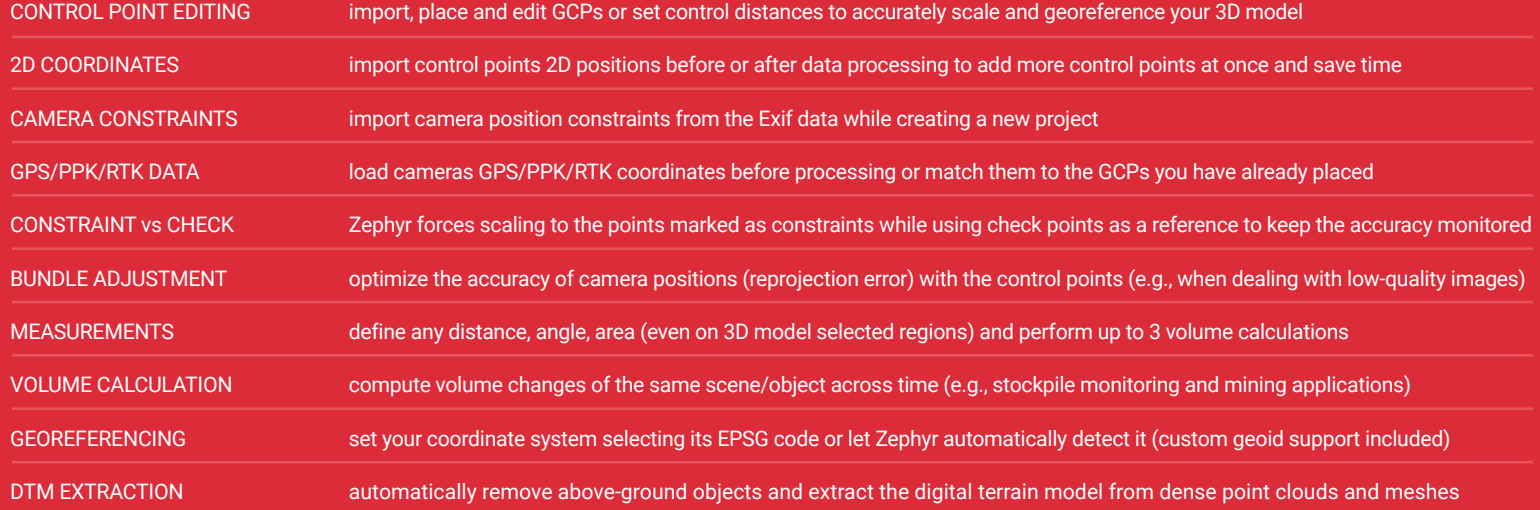

# DELIVERABLES

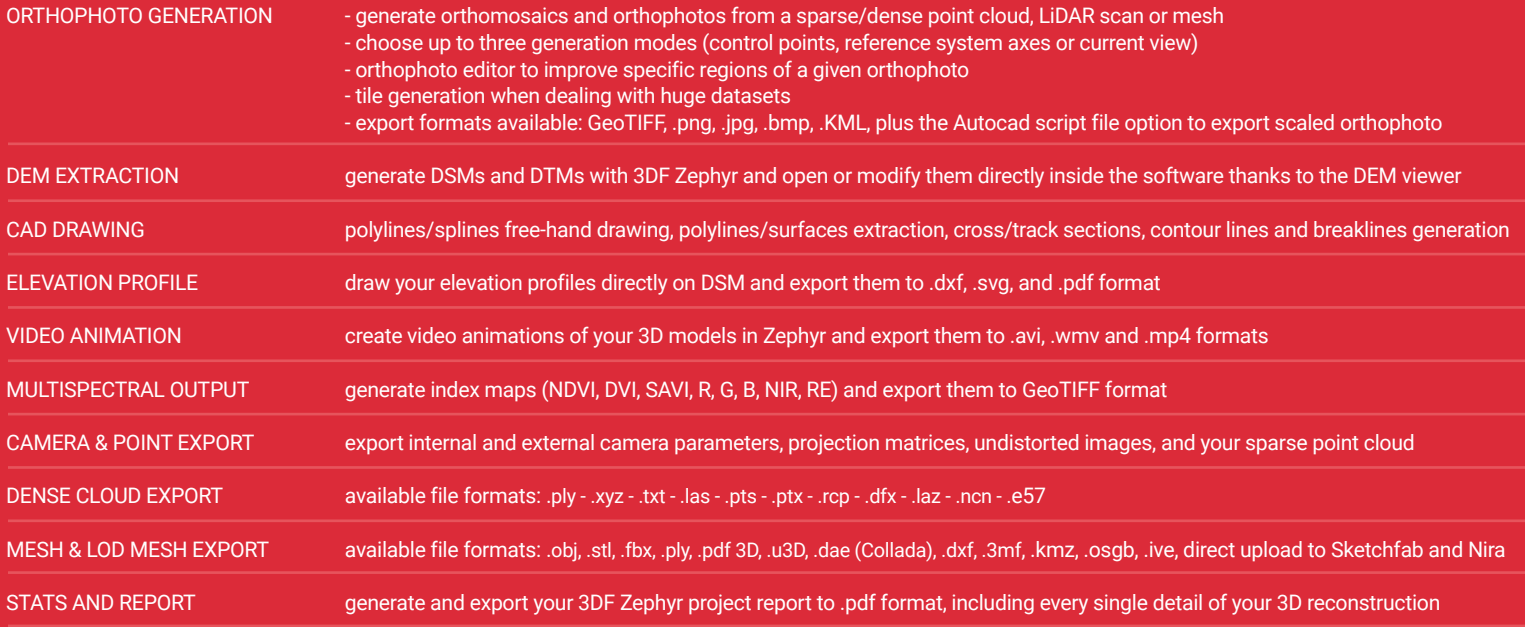

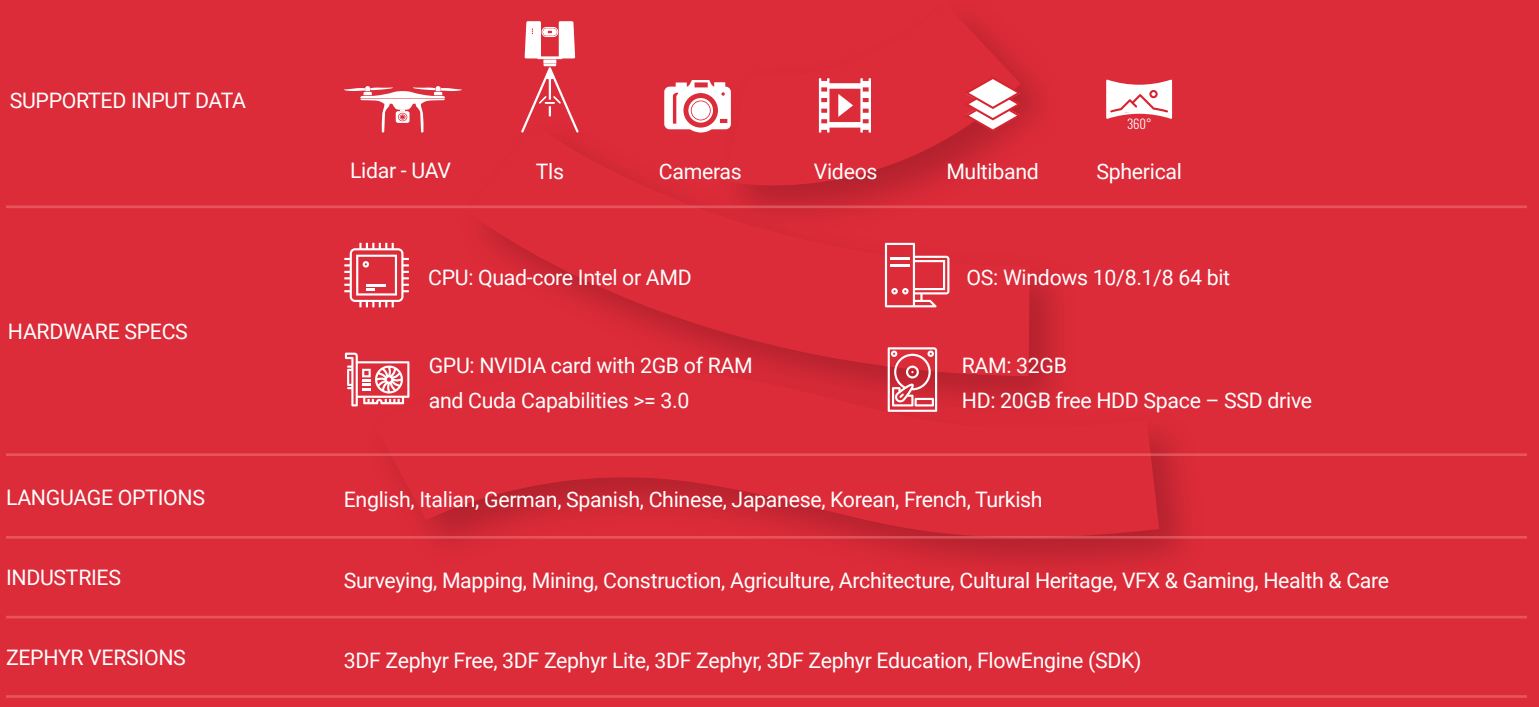

# PRICING PLANS

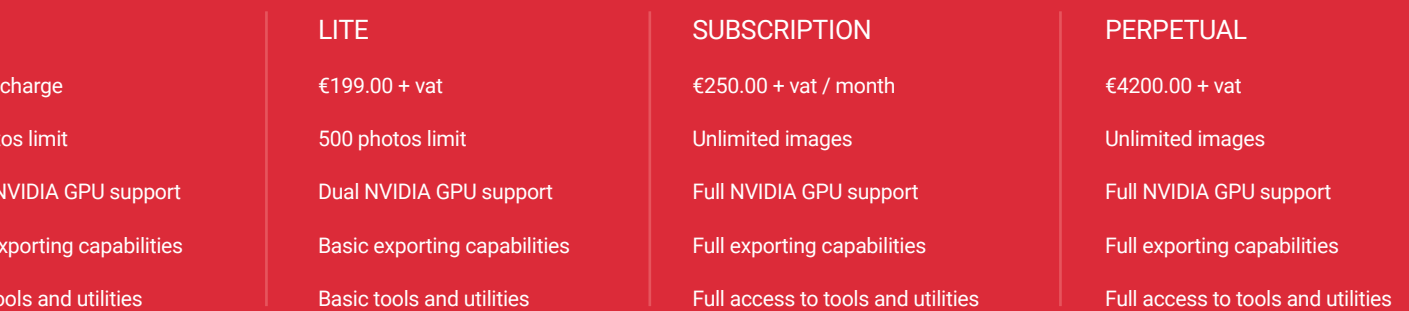

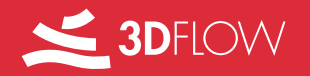

FREE

Free of 50 phot

Single I

Basic e Basic to

Viale del Lavoro 33, 37135 Verona, Italy | E-MAIL: support@3dflow.net | WEB: www.3dflow.net